#### Access Free Pdf Guide Setup Mini Mac

Thank you certainly much for downloading **Pdf Guide Setup Mini Mac**.Most likely you have knowledge that, people have look numerous period for their favorite books subsequently this Pdf Guide Setup Mini Mac, but stop occurring in harmful downloads.

Rather than enjoying a good book once a cup of coffee in the afternoon, otherwise they juggled subsequently some harmful virus inside their computer. **Pdf Guide Setup Mini Mac** is available in our digital library an online access to it is set as public correspondingly you can download it instantly. Our digital library saves in combined countries, allowing you to get the most less latency epoch to download any of our books similar to this one. Merely said, the Pdf Guide Setup Mini Mac is universally compatible once any devices to read.

#### **KEY=SETUP - CROSS MATHEWS**

#### Mac Mini M1 User Guide

#### A Comprehensive Manual And Guide For Beginners Ands Pros. To Set Up, Connect And Master The New Apple Mac Mini 2020 With Detailed Pictures And Screenshot

Dorling Kindersley Ltd This guide helps you choose a Mac and get the best deal, import your files and emails, master the finer points of OS X v.10.5 Leopard, download music and hook-up to an iPod, and edit photos and movies, along with information on finding the best free softw

Mac mini is made easy, with the new M1 chip, that is the Apple created Arm based chip for the mac mini. it is a better quality model with 6-core Intel core 15 chip.it is a device that has all the power of a Mac computer. It was updated in November 2020 with the new Apple M1 chip in low and mid-range models. You may have just purchased this device and want to make the most out of it, mastering the features, tips, and tricks to navigate through the device like a PRO. In this guide, you'll learn all the mind-blowing features of the new mac mini. How to set up your mac, how to connect your device to tv, use voice over and many more Here is an overview of what you would find in this book Apple Mac Mini (M1, 2020) Review Mac Mini Apple M1 Models The M1 Mac Mini How to buy problems M1 Mac mini reviews Design Performance Gaming performance M1: system on a chip Ports Thunderbolt Apple M1 Silicone Chip Unified Memory Architecture Speed Improvements Points Of Reference GPU Neural motor Running Application Intel Mac Mini RAM Other Features SSD Connectivity Basic Models Custom Manufacturing Options High-End Mac Mini Upgrade Options How To Install Rosetta On Your Apple Mac Silicon M1 Instructions To Boot Into Safe Mode On An Apple Silicon M1 Mac What Is Safe Mode? The Most Effective Method To Boot In Safe Mode On Mac Apple Silicon M1 Safe Boot In Apple Silicone Use for Mac mini Advantages Of The Mac Mini The least expensive Mac that Apple sells Wi-Fi and Bluetooth Instructions To Set Up A Mac Mini What Can You Do With Your Mac Mini? Access Applications On A TV Screen Use Any Screen As A Pc Set Up Advanced Signage With Your Mac Mini . Create A Home Display Cente r. View And Offer Photographs Mac Mini Question Buster How Do You Turn On A Mac Mini? Would You Have The Option To Use Any Support With A Mac Mini Mac Mini Specifications Equipment Modifications Macos Big Sur and Rosetta New Guts, New Problems Small Chip. Giant Step .Machine Learning The Power Of Macos Big Sur On M1. Click the buy now button to get this book

# The Rough Guide to Macs and OS X

#### 10.5 Leopard

#### Macs For Seniors For Dummies

John Wiley & Sons Over 50 and thinking about getting your first computer? A user-friendly Mac is a great choice, and Macs For Seniors For Dummies walks you through choosing one and learning to use it. You won't even need your grandchildren to help! Macs For Seniors For Dummies introduces you to all the basic things you may not have encountered before—how to use the keyboard and mouse, work with files and folders, navigate around the Mac OS X desktop, set up an Internet connection, and much more. You'll learn to: Choose the Mac that's right for you, set it up, run programs and manage files, and hook up a printer Use all the programs that come with your Mac for creating documents and spreadsheets, playing movies and music, and more Surf the Internet with the Safari browser — safely Keep in touch with family and friends via e-mail Upload photos from your digital camera, edit and organize them with iPhoto, and share them by e-mail or as prints Play music with iTunes, put your favorite songs on a CD, or listen to online radio stations Use the Web to help plan trips, get maps, book hotels or RV campgrounds, or buy plane tickets Customize your Mac to make everything as easy and convenient as possible Even if you've never used a computer before, Macs For Seniors For Dummies makes it really easy to make friends with your Mac. Before you know it, you'll wonder why you waited so long to get a computer!

# IMac & Mac Mini User Manual

A Comprehensive User Guide to iMac and Mac MiniAre you looking for a user manual that will help you SETUP and Master your iMac or Mac Mini? Are you looking for a manual that will expose you to all the amazing features of your device? Then get your hands on this book and have an amazing time using your device.MacOS Catalina brought more features that you can explore on your iMac and Mac Mini. Catalina, the latest version of MacOS, offers beefed-up security, solid performance, the ability to use an iPad as a second screen, and many smaller enhancements.Catalina gives you the chance of using thousands of apps that, until now, existed only on iOS and could only run on an iPhone or iPad. Though a technology called Catalyst, developers can convert their iOS apps into macOS with minimal effort, which means that Mac users will have native versions of Twitter for Mac, Rosetta Stone, Post-It, Pluto TV, TripIt, and a vast number of games and other apps. This book is written in simple and clear terms with a step-by-step approach that will help you to master your iMac and Mac Mini on MacOS Catalina within the shortest period of time. Here is a preview of the topics in this guide: - Setting up your iMac/Mac Mini-What's in the menu bar on Mac?-How to search with Spotlight on Mac-Customize the Dock-See and organize your files in the Finder on Mac-Use Launchpad to view and open apps on Mac-How to manage windows -Use apps in Split View -Install and uninstall apps from the internet or disc on Mac-Customize your Mac with System Preferences-Use your internet accounts-Use accessibility features on Mac-Set up users, guests, and groups-Create and work with documents-Dictate your messages and documents -Set a different keyboard dictation shortcut-Back up your files with Time Machine -Create an Apple ID on Mac-Sign in to a new device or browser with two-factor authentication-Use iCloud Drive to store documents on your Mac-Set up Family Sharing on Mac-View and download purchases made by other family members-Use Continuity to work across Apple devices-Use your iPad as a second display for your Mac-Unlock your Mac and approve requests with Apple Watch-Listen to podcasts on Mac-Read books in Books on Mac-Customize your Game Center account-Manage passwords using keychains on Mac-And so much more!Scroll up and click BUY WITH 1-CLICK to add this book to your library.

#### 2020 Comprehensive Illustrated, Practical Guide with Tips & Tricks to Mastering the IMac & Mac Mini on MacOS Catalina 10.15

John Wiley & Sons Switching to the Mac

# Teach Yourself VISUALLY Mac Mini

#### The Missing Manual, Lion Edition

"O'Reilly Media, Inc." Ready to move to the Mac? This incomparable guide helps you make a smooth transition. New York Times columnist and Missing Manuals creator David Pogue gets you past three challenges: transferring your stuff, assembling Mac programs so you can do what you did with Windows, and learning your way around Mac OS X. Learning to use a Mac is not a piece of cake, but once you do, the rewards are oh-so-much better. No viruses, worms, or spyware. No questionable firewalls or inefficient permissions. Just a beautiful machine with a thoroughly reliable system. Whether you're using Windows XP or Windows 7, we've got you covered. Transfer your stuff. Moving files from a PC to a Mac is the easy part. This guide gets you through the tricky things: extracting your email, address book, calendar, Web bookmarks, buddy list, desktop pictures, and MP3 files. Re-create your software suite. Big-name programs from Microsoft, Adobe, and others are available in both Mac and Windows versions. But hundreds of other programs are Windows-only. Learn the Macintosh equivalents and how to move data to them. Learn Mac OS X Lion. Once you've moved into the Macintosh mansion, it's time to learn your way around. You're in good hands with the author of Mac OS X: The Missing Manual, the  $\#1$ bestselling guide to Mac OS X.

#### Mac OS X Panther Edition

#### The Missing Manual

"O'Reilly Media, Inc." Demonstrates the operating system's basic features, including Internet access, file management, configuring the desktop, installing peripherals, and working with applications.

#### Mac User's Guide to Living Wirelessly

Course Technology Ptr At least four million people will purchase a Mac in 2005, and whether it's a PC or a laptop, it is likely to support at least one type of wireless feature. "The Mac Users Guide to Living Wirelessly,"shows readers how to use wireless technology effectively, creatively, and safely. No technical experience or know-how is required and the book will have new Mac and/or new wireless users up and running in no time. A comprehensive guide to every existing Mac wireless technology and device, the book serves as great all-in-one reference tool. The hot new wireless Tiger features as well as the new Airport Express are both covered.

**3**

#### With this book, Mac users can successfully navigate all the wireless technologies that their Macs support, from Wi-Fi to Bluetooth and beyond.

Independently Published A Comprehensive User Guide to Mastering the iPhone 12 and iPhone 12 mini.iPhone 12 and iPhone 12 mini introduce a beautiful new design packed with innovative features, including A14 Bionic, an advanced dual-camera system, and a Super Retina XDR display with the Ceramic Shield front cover.Apple unveiled iPhone 12 and iPhone 12 mini with 5G technology, ushering in a new era for the world's best smartphone. The newly designed iPhone 12 models feature expansive edge-to-edge Super Retina XDR displays for a brighter, more immersive viewing experience, and a new Ceramic Shield front cover, providing the biggest jump in durability ever on iPhone. The Apple-designed A14 Bionic, the fastest chip in a smartphone, powers every experience on iPhone 12, and coupled with an advanced dual-camera system, delivers meaningful new computational photography features and the highest quality video in a smartphone. iPhone 12 models also introduce MagSafe, offering high-powered wireless charging and an allnew ecosystem of accessories that easily attach to iPhone.This book is a detailed in DEPTH guide that will help you to maximize your iPhone 12 experience. It has ACTIONABLE tips, tricks and hacks. It contains specific step-by-step instructions that are well organized and easy to read.Here is a preview of what you will learn: -Set up and get started-Manage Apple ID and iCloud settings on iPhone 12- Learn basic gestures to interact with iPhone 12-Connect iPhone to CarPlay-New iOS 14 Features for iPhone-Multitask with Picture in Picture on iPhone 12-Send and receive text messages with CarPlay-Use AirDrop on iPhone to send items to nearby devices-Add text, shapes, and signatures with Markup on iPhone 12-Add widgets to the iPhone Home Screen-Open Apps and Find Music and Quickly Using Spotlight Search-How to identify and remove unnecessary apps-Accessing the Control Center, iOS 14 and iPhone new gestures-Send and receive sms messages on iPhone via Text Message Forwarding-Learn to create and use Memoji in iOS 14-Learn the changes to notifications in iOS 14-How to use Siri-Hand off tasks between iPhone and your Mac-How to perform quick website search in Safari-Download Free Books on Your iPhone-How to Use iCloud Keychain on Your iPhone Devices-How to use Favorites in Apple Maps-Read PDF documents in Books on iPhone-Use the Camera settings on iPhone-Get music, movies, TV shows, and more in the iTunes Store-Watch shows and movies in the Apple TV app-Set up Family Sharing on iPhone 12-Set up Screen Time for yourself on iPhone 12- Restore purchased and deleted items to iPhone 12-Get started with accessibility features on iPhone 12-Important safety information for iPhone... and much more!Additional value for this book.-A well organized table of content and index that you can easily reference to get details quickly and more efficiently-Step-by-step instructions with images that will help you operate your iPhone 12 in the simplest terms.-Latest tips and tricks to help you maximize your latest iOS 14 and iphone 12 to the fullestScroll up and Click the "Buy Button" to add this book to your shelve.

# IPhone 12 and IPhone 12 Mini Complete Guide The Complete Illustrated, Practical Guide with Tips and Tricks to Maximizing the IPhone 12 and IPhone 12 Mini

# OS X El Capitan: The Missing Manual

"O'Reilly Media, Inc." With El Capitan, Apple brings never-before-seen features to OS X—like a split-screen desktop, improved window controls, and amazing graphics. The new edition of David Pogue's #1 bestselling Mac book shows you how to use key new features such as swiping gestures, Notes, a new Spotlight search system, the Safari pinning feature, and Split View. Missing Manuals creator David Pogue is one of the most widely recognized technology authors in the world. A former New York Times technology columnist, he founded and now produces videos for Yahoo Tech.

#### MacOS Mojave: the Missing Manual

#### The Book That Should Have Been in the Box

O'Reilly Media Answers found here! Apple's latest Mac software, macOS Mojave, is a glorious boxcar full of new features and refinements. What's still not included, though, is a single page of printed instructions. Fortunately, David Pogue is back, delivering the expertise and humor that have made this the #1 bestselling Mac book for 18 years straight. The important stuff you need to know Bigticket changes. The stunning new Dark Mode. Self-tidying desktop stacks. FaceTime video calls with up to 32 people. New screenrecording tools. If Apple has it, this book covers it. Apps. This book also demystifies the 50 programs that come with the Mac, including the four new ones in Mojave: News, Stocks, Home, and Voice Memos. Shortcuts. This must be the tippiest, trickiest Mac book ever written. Undocumented surprises await on every page. Power users. Security, networking, remote access, file sharing with Windows- this one witty, expert guide makes it all crystal clear. MacOS Mojave gives the Mac more polish, power, and pep-- and in your hands, you hold the ultimate guide to unlocking its potential.

#### macOS Catalina: The Missing Manual

#### The Book That Should Have Been in the Box

O'Reilly Media Apple gives macOS new features and improvements right on your desktop and under the hood with Catalina—aka OS X 10.15. With this updated guide, you'll learn how to use your iPad as a second screen, work with iPad apps on your Mac, and use

Screen Time on your Mac. This new edition of the #1 bestselling Mac book shows you how to use the revamped apps for Music, Podcasts, and TV. Loaded with illustrations, step-by-step instructions, tips, and tricks, this book from David Pogue—Missing Manual series creator, New York Times columnist, and Emmy-winning tech correspondent for CNBC, CBS, and NPR-covers everything Catalina has to offer with lots of humor and technical insight.

# Oxford Guide to CBT for People with Cancer

Oxford University Press Updated in light of new clinical and research findings in the fields of psycho-oncology and cognitive behaviour therapy, mental health professionals working in oncology and health care professionals interested in psychological management will find this a useful source for psychological techniques that can be applied in a busy clinical setting.

# Sams Teach Yourself Mac OS X Lion in 10 Minutes

Sams Publishing Presents lessons covering such topics as desktop tools, applications, networking, printers, user accounts, security, and troubleshooting.

# The Rough Guide to Macs & OS X

Completely up to date, this guide covers Apple's brand-new operating system, OS X Tiger, as well as all current Mac developments. With illustrations throughout, this easy-to-use book is ideal for both novices and experts seeking more information.

#### Mac OS X

"O'Reilly Media, Inc." Demonstrates the operating system's basic features, including Internet access, file management, configuring the desktop, installing peripherals, and working with applications.

# The iPad Air and iPad mini Pocket Guide

Peachpit Press The category-defining iPad has reinvented the way we interact with digital content and the web. Versatile, portable, powerful, and elegantly designed, the iPad is the perfect companion for digital media. With Photos, music, movies, email, and hundreds of thousands of apps, the iPad helps you organize, explore, and maximize your digital world. Inexpensive and to-the-point, The iPad and iPad mini Pocket Guide is your perfect companion to all the features and functions of the iPad running the beautifully redesigned iOS 7, including: FaceTime, Siri, Photos, Notification Center, AirDrop, Safari, iTunes Radio, and more. It will help you get upand-running with easy to understand instructions and then show you hidden gems and tips to make you a true iPad expert.

# How to Do Everything Mac, Second Edition

McGraw Hill Professional Maximize the power of your Mac Get the most out of your Mac, whether you've got an iMac, MacBook, and Mac mini. How to Do Everything: Mac, Second Edition shows you how to configure and customize your Mac and put all of the built-in tools to work right away, such as iTunes, Mail, Safari, and iLife. Learn all about the cutting-edge new Mac OS X Snow Leopard features, including 64-bit support, Grand Central Dispatch, QuickTime X, and enhanced performance. Hardware, peripherals, networking, and maintenance are also covered in this easy-to-follow guide. Manage files, folders, and applications with the improved Finder Get online and explore with Safari Entertain yourself with QuickTime, iPhoto, iTunes, and iMovie Tweak the System Preferences Set up a wired or wireless network Use iWork for word processing, spreadsheets, and presentations Stay in touch and on schedule with Mail, Address Book, iCal, and iChat Dual-boot between Mac OS X and Windows Add external devices via USB and FireWire Troubleshoot, maintain, and back up your Mac Dwight Spivey is the author of several Mac guides, including the first edition of this book. He is a software and support engineer for Konica Minolta, where he specializes in Mac operating systems, applications, and hardware. Dwight teaches classes on Mac usage, writes training and support materials for Konica Minolta, and is a Mac OS X beta tester for Apple.

# Photoshop CS5: The Missing Manual

"O'Reilly Media, Inc." Photoshop CS5 is more amazing than ever, but it can be overwhelming if you're just getting started. This book makes learning Photoshop a breeze by explaining things in a conversational, friendly style -- with no technical jargon. After a thorough introduction to the program, you'll delve deep into Photoshop's secrets with expert tips and practical advice you can use every day. Learn your way around. Get a quided tour of Photoshop's efficient new workspace Unlock the power. Learn the best ways to use layers, channels, masks, paths, and more Bring images to life. Discover how to effectively retouch, resize, and recolor your photos Be artistic. Create beautiful illustrations and paintings, and use text effectively Share your work. Produce great-looking photos for print and the Web Work smarter and faster. Automate common chores and install plug-ins for complex tasks Get bonus online content. Find more great material on the Missing CD page Written with the clarity, humor, and objective scrutiny, Photoshop CS5: The Missing Manual is the friendly, thorough resource you need.

#### How to Do Everything Mac OS X Mountain Lion

McGraw Hill Professional Unleash the power of OS X Mountain Lion! Maximize the amazing features packed into the latest release of Apple's cutting-edge desktop operating system. With coverage of the iMac, MacBook, MacBook Air, and Mac mini, How to Do Everything: Mac OS X Mountain Lion shows you how to set up and customize your machine for peak performance. Find out what's new, such as Messages, the Notification Center, Reminders, and more. Networking, hardware, security, and troubleshooting are fully

**5**

explained in this hands-on guide. Manage system preferences Interact with your Mac using Multi-Touch gestures Launch apps and utilities from Launchpad Manipulate open items with Mission Control Connect to the Internet and surf with Safari Video chat with FaceTime Download content from the App Store Stay in touch, on schedule, and organized with Mail, Contacts, Calendar, Messages, Notes, and Reminders Use iWork for word processing, spreadsheets, and presentations Enjoy multimedia with QuickTime, iPhoto, iTunes, and iMovie Use iCloud to sync data with your iPod, iPad, and iPhone Set up a wired or wireless network Connect external devices via USB and FireWire Troubleshoot, tune, and back up your Mac

### MacBook All-in-One For Dummies

John Wiley & Sons MacBook All-in-one for Dummies Makes Everything Easier! With a MacBook, you can work and play anywhere. With 9 books in 1, MacBook All-in-one for Dummies shows you how! You'll find coverage of: Getting started -- choose the MacBook that suits your needs, set it up, customize your preferences, and organize files and folders. Using Mac OS X -- learn your way around Snow Leopard, get to know the Dock, find things with Spotlight, and back up your system with Time Machine. Customizing and Sharing. Going Mobile With iLife -- explore iLife, where photos, movies, music, and your very own Web site all hang out. iWork For the Road Warrior -- do it the Mac way with Pages, Numbers, and Keynote, the iWork productivity applications. Typical Internet Stuff -- browse with Safari, store your stuff on iDisk, use Apple Mail, and iChat with friends. Networking in Mac OS X -- set up a network, go wireless, and use AirPort Extreme. Expanding Your System -- see how to add memory and connect hard drives and printers using USB and FireWire. Advanced Mac OS X. Learn the basics about using and maintaining your MacBook, how to work with Mac OS X, use the iWork productivity suite, enjoy the iLife, and cruise the Web from anywhere. Plus, you'll go under the hood and explore custom scripts and tweaks to help you get more from your MacBook and troubleshoot solutions.

#### Mac Life

MacLife is the ultimate magazine about all things Apple. It's authoritative, ahead of the curve and endlessly entertaining. MacLife provides unique content that helps readers use their Macs, iPhones, iPods, and their related hardware and software in every facet of their personal and professional lives.

# How to Do Everything Mac OS X Lion Edition

John Wiley & Sons A fully updated visual guide on the latest evolution of the amazing iPad! As the ultimate entertainment and media device, the iPad is ever evolving. This visual guide gets you up to date on all the latest information for accessing and downloading books, apps, music, and video content as well as sending photos and emails, syncing with other devices and services, and effectively using the multi-touch display. Covering the latest generation of the iPad as well as the iPad mini, and iOS6, this resource provides you with helpful step-by-step, image-driven guidance geared towards users who learn best with visual cues. Helps you get connected to the Apple app store so that you can enjoy more than 700,000 apps, including award-winning games and amazing productivity tools Shows you how to enjoy eBooks, music, and videos via iTunes Gets you connected to rich multimedia content, social networking, and the power of the Internet Shares a variety of ways that you can maximize your use of your iPad or iPad mini The iPad and the iPad

McGraw Hill Professional Get the Most Out of Your Mac With coverage of the iMac, MacBook, MacBook Air, and Mac mini, How to Do Everything Mac, OS X Lion Edition shows you how to configure and customize your Mac and take full advantage of all the powerful tools and capabilities. You'll learn about the new features, including Multi-Touch gestures, Mission Control, full-screen apps, Launchpad, FaceTime, and more. Hardware, networking, security, and maintenance are also discussed in this practical guide. Interact with your Mac using Multi-Touch gestures View your system from Mission Control Connect to the Internet and explore with Safari Video chat with FaceTime Stay in touch and on schedule with Mail, Address Book, iCal, and iChat Browse and download content from the Mac App Store Access your apps from Launchpad and view them full-screen Use iWork for word processing, spreadsheets, and presentations Stay entertained with QuickTime, iPhoto, iTunes, and iMovie Sync data with your iPod, iPad, or iPhone Set up a wired or wireless network Connect external devices via USB and FireWire Troubleshoot, maintain, and back up your Mac Dwight Spivey is a product manager for Konica Minolta. He has worked with the Mac since 1996, is a member of the Apple Developer Connection, and stays up to date on all Mac technical issues. Dwight is the author of iPhone & iPod touch QuickSteps and many other Mac-related titles.

#### Teach Yourself VISUALLY iPad 4th Generation and iPad mini

mini go wherever you go and are at your beck and call at any time?and so is Teach Yourself VISUALLY iPad 4th Generation and iPad mini!

# Apple Training Series iLife (iLife '09 Edition)

Peachpit Press In the only Apple-certified guide to iLife '09, the authors have you working miracles with iLife within the first few pages. Featuring footage and images from around the world, this book uses real-life material and practical lessons that you can apply immediately to your own projects. Focused lessons take you step by step through all aspects of iLife '09—everything from organizing and sharing your photo library to creating polished video and soundtracks. Along the way, you'll produce movies, photobooks,

podcasts, websites, blogs, and custom DVDs. • Master the iLife suite of tools quickly through fun, real-world projects • Turn your photos into cards, picture books, calendars, or a web gallery • Add motion and music to a slideshow, then publish it online • Create a video with polished transitions, music, effects, and even greenscreen • Learn "Hollywood-style" techniques for making better videos • Build a soundtrack in GarageBand, and learn to score a simple movie • Create websites, blogs, podcasts, and DVD menus in a snap. The Apple Training Series is both a self-paced learning tool and the official curriculum of the Apple Training and Certification Program. To find out more about Apple Training, or to find an Authorized Training Center near you, go to www.apple.com/training. All of Peachpit's eBooks contain the same content as the print edition. You will find a link in the last few pages of your eBook that directs you to the media files. Helpful tips: If you are able to search the book, search for "Where are the lesson files?" · Go to the very last page of the book and scroll backwards. · You will need a web-enabled device or computer in order to access the media files that accompany this ebook. Entering the URL supplied into a computer with web access will allow you to get to the files. · Depending on your device, it is possible that your display settings will cut off part of the URL. To make sure this is not the case, try reducing your font size and turning your device to a landscape view. This should cause the full URL to appear.

# The Mac Hacker's Handbook

John Wiley & Sons As more and more vulnerabilities are found in the Mac OS X (Leopard) operating system, security researchers are realizing the importance of developing proof-of-concept exploits for those vulnerabilities. This unique tome is the first book to uncover the flaws in the Mac OS X operating system—and how to deal with them. Written by two white hat hackers, this book is aimed at making vital information known so that you can find ways to secure your Mac OS X systems, and examines the sorts of attacks that are prevented by Leopard's security defenses, what attacks aren't, and how to best handle those weaknesses.

# WHO Guidelines for Indoor Air Quality

#### Selected Pollutants

John Wiley & Sons Discover BIM: A better way to build better buildings Building Information Modeling (BIM) offers a novel approach to design, construction, and facility management in which a digital representation of the building product and process is used to facilitate the exchange and interoperability of information in digital format. BIM is beginning to change the way buildings look, the way they function, and the ways in which they are designed and built. The BIM Handbook, Third Edition provides an in-depth understanding of BIM technologies, the business and organizational issues associated with its implementation, and the profound advantages that effective use of BIM can provide to all members of a project team. Updates to this edition include: Information on the ways in which professionals should use BIM to gain maximum value New topics such as collaborative working, national and major construction clients, BIM standards and guides A discussion on how various professional roles have expanded through the widespread use and the new avenues of BIM practices and services A wealth of new case studies that clearly illustrate exactly how BIM is applied in a wide variety of conditions Painting a colorful and thorough picture of the state of the art in building information modeling, the BIM Handbook, Third Edition guides readers to successful implementations, helping them to avoid needless frustration and costs and take full advantage of this paradigm-shifting approach to construct better buildings that consume fewer materials and require less time, labor, and capital resources.

World Health Organization This book presents WHO guidelines for the protection of public health from risks due to a number of chemicals commonly present in indoor air. The substances considered in this review, i.e. benzene, carbon monoxide, formaldehyde, naphthalene, nitrogen dioxide, polycyclic aromatic hydrocarbons (especially benzo[a]pyrene), radon, trichloroethylene and tetrachloroethylene, have indoor sources, are known in respect of their hazardousness to health and are often found indoors in concentrations of health concern. The guidelines are targeted at public health professionals involved in preventing health risks of environmental exposures, as well as specialists and authorities involved in the design and use of buildings, indoor materials and products. They provide a scientific basis for legally enforceable standards.

# LaTeX Beginner's Guide

Packt Publishing Ltd Create high-quality and professional-looking texts, articles, and books for Business and Science using LaTeX.

# Mac for Seniors

Visual Steps B V Presents a guide to using a Mac for senior citizens, covering such topics as using the Internet, sending and receiving emails, working with files and folders, listening to music, setting preferences, and downloading apps.

### BIM Handbook

# A Guide to Building Information Modeling for Owners, Designers, Engineers, Contractors, and Facility Managers

**7**

# Apple Pro Training Series OS X Lion Support Essentials: Supporting and Troubleshooting OS X Lion

Peachpit Press The only Apple-certified book on OS X Lion, this revised best-seller will take you deep inside the latest big-cat operating system—covering everything from installation and configuration, customizing the operating system, supporting applications, setting up peripherals, and more. Whether you're a support technician or simply an ardent Mac user, you'll quickly learn and master the new features in OS X Lion. Following the learning objectives of the Apple Certified Support Professional exam, this self-paced book is a perfect guide for Apple's training and a first-rate primer for computer support personnel who need to troubleshoot and optimize OS X Lion as part of their jobs. Chapter review sections and quizzes summarize and reinforce acquired knowledge. The Apple Pro Training Series serves as both a self-paced learning tool and the official curriculum for OS X Lion and OS X Lion Server certification programs.

Peachpit Press The only Apple-certified book on OS X Lion Server, this comprehensive reference takes support technicians and ardent Mac users deep inside this server operating system, covering everything from networking technologies to service administration, customizing users and groups, and more. Aligned to the learning objectives of the Apple Certified Technical Coordinator certification exam, the lessons in this self-paced volume serves as a perfect supplement to Apple's own training class and a first-rate primer for computer support personnel who need to support and maintain OS X Lion Server as part of their jobs. Quizzes summarize and reinforce acquired knowledge. The Apple Pro Training Series serves as both a self-paced learning tool and the official curriculum for the OS X Lion and OS X Lion Server certification programs.

#### Apple Pro Training Series OS X Lion Server Essentials: Using and Supporting OS X Lion Server

John Wiley & Sons Your "get-started" guide to the world of macOS Big Sur Wherever you like to Mac—at home in front of your trusty iMac or over a coffee with your portable MacBook Air—macOS provides you with the seamless, efficient, and reliable user experience that makes these devices so famously a pleasure to use. macOS Big Sur For Dummies is here to heighten the experience for new users and upgraders alike by providing the very latest on the ways macOS Big Sur can enhance how you work and play. Written in a no-jargon style by Bob LeVitus—the Houston Chronicle's much-loved "Dr. Mac" since 1996—this guide starts with the basics, like getting set up, and explains more advanced uses, like making music and movies, exploring the expanding universe of apps and giving tips on how to save time and enhance productivity along the way. With this book, you'll learn to Set up and connect your Mac Get friendly with Siri Enhance your world with apps Work better and faster Use the comprehensive capabilities of macOS Big Sur to do anything and everything you would like to do—and do it even better. For beginners and experts alike, macOS Big Sur For Dummies is the best way to step into the magical world of getting things done with Mac.

### macOS Big Sur For Dummies

Microsoft Press This is the eBook of the printed book and may not include any media, website access codes, or print supplements that may come packaged with the bound book. Introducing Microsoft Power BI enables you to evaluate when and how to use Power BI. Get inspired to improve business processes in your company by leveraging the available analytical and collaborative features of this environment. Be sure to watch for the publication of Alberto Ferrari and Marco Russo's upcoming retail book, Analyzing Data with Power BI and Power Pivot for Excel (ISBN 9781509302765). Go to the book's page at the Microsoft Press Store here for more details:http://aka.ms/analyzingdata/details. Learn more about Power BI at https://powerbi.microsoft.com/.

John Wiley & Sons Learn how to drive the coolest laptop on the planet You took the plunge, paid extra, and—even though it looks and feels like perfection—have that fleeting doubt: is my MacBook really worth the investment? You'll be pleased to know that the answer is totally yes, and MacBook For Dummies is the ultimate way to learn the thousand and one reasons why the MacBook Pro or Air you now own is a modern masterpiece—as well as the ten thousand and one (and counting) things you can do with it. With its supersmooth performance, top-shelf LED screen, rugged reliability, and powerful, trouble-free operating system, you're going to have a lot of fun. Keeping jargon to a minimum, Mark L. Chambers—prolific tech author and all-round Mac whiz—gives you a friendly, step-bystep welcome to everything MacBook, from reviewing the hardware and powering up for the first time to getting familiar with files, security settings, launching apps, and entering the digital netherworld of iCloud. Then, with the basics reassuringly in place, you can begin your journey to power-user mastery in whatever areas of MacBook-ing you're most interested in, from doing the accounts in Numbers to perfecting that soon-to-be-released cinematic classic (with original score) using iMovie and GarageBand. Get familiar with the latest macOS, Big Sur Communicate with Messages and FaceTime Stream music, movies, and TV shows Manage and edit photos

### Introducing Microsoft Power BI

#### MacBook For Dummies

and video clips Whether you're a PC convert, Mac veteran, or completely new to the astonishing potential of the MacBook world, you'll find everything you need to get the most out of the technical marvel that's now at your command.

### Mac OS X Lion Server For Dummies

John Wiley & Sons The perfect guide to help administrators set up Apple's Mac OS X Lion Server With the overwhelming popularity of the iPhone and iPad, more Macs are appearing in corporate settings. The newest version of Mac Server is the ideal way to administer a Mac network. This friendly guide explains to both Windows and Mac administrators how to set up and configure the server, including services such as iCal Server, Podcast Producer, Wiki Server, Spotlight Server, iChat Server, File Sharing, Mail Services, and support for iPhone and iPad. It explains how to secure, administer, and troubleshoot the network, and shows Windows admins how to incorporate a Mac subnet into the Windows Active Directory domain using Apple Open Directory. Explains all the necessary information about administering, securing, and troubleshooting a network with Mac OS X Lion Server Enables you to set up and configure the server as well as the iCal Server, Podcast Producer, Wiki Server, Spotlight Server, iChat Server, File Sharing, Mail Services, and support for iPhone and iPad Helps Windows administrators learn to easily incorporate a Mac subnet into the Windows Active Directory domain using Apple Open Directory With this easy guide at hand, implementing Mac OS X Lion Server and administering a Mac network is a breeze.

"O'Reilly Media, Inc." Explains how to use the portable music player with a Windows PC or a Macintosh computer to perform functions including play music, store personal contact and calendar information, and use as a portable FireWire drive.

Release your inner geek and learn to harness the power of the Unix underpinnings to Mac OS X! This 111-page ebook from Joe Kissell explains everything you need to know to become comfortable working on the command line in Terminal, and provides numerous "recipes" for performing useful tasks that can be tricky in a graphical interface.

CRC Press R Markdown: The Definitive Guide is the first official book authored by the core R Markdown developers that provides a comprehensive and accurate reference to the R Markdown ecosystem. With R Markdown, you can easily create reproducible data analysis reports, presentations, dashboards, interactive applications, books, dissertations, websites, and journal articles, while enjoying the simplicity of Markdown and the great power of R and other languages. In this book, you will learn Basics: Syntax of Markdown and R code chunks, how to generate figures and tables, and how to use other computing languages Built-in output formats of R Markdown: PDF/HTML/Word/RTF/Markdown documents and ioslides/Slidy/Beamer/PowerPoint presentations Extensions and applications: Dashboards, Tufte handouts, xaringan/reveal.js presentations, websites, books, journal articles, and interactive tutorials Advanced topics: Parameterized reports, HTML widgets, document templates, custom output formats, and Shiny documents. Yihui Xie is a software engineer at RStudio. He has authored and co-authored several R packages, including knitr, rmarkdown, bookdown, blogdown, shiny, xaringan, and animation. He has published three other books, Dynamic Documents with R and knitr, bookdown: Authoring Books and Technical Documents with R Markdown, and blogdown: Creating Websites with R Markdown. J.J. Allaire is the founder of RStudio and the creator of the RStudio IDE. He is an author of several packages in the R Markdown ecosystem including rmarkdown, flexdashboard, learnr, and radix. Garrett Grolemund is the co-author of R for Data Science and author of Hands-On Programming with R. He wrote the lubridate R package and works for RStudio as an advocate who trains engineers to do data science with R and the Tidyverse.

# IPod & ITunes

#### The Missing Manual

### Take Control of the Mac Command Line with Terminal

### R Markdown

# The Definitive Guide

# Packet Guide to Routing and Switching

#### Exploring the Network Layer

"O'Reilly Media, Inc." Go beyond layer 2 broadcast domains with this in-depth tour of advanced link and internetwork layer protocols, and learn how they enable you to expand to larger topologies. An ideal follow-up to Packet Guide to Core Network Protocols, this concise guide dissects several of these protocols to explain their structure and operation. This isn't a book on packet theory. Author Bruce Hartpence built topologies in a lab as he wrote this guide, and each chapter includes several packet captures. You'll learn about protocol classification, static vs. dynamic topologies, and reasons for installing a particular route. This guide covers: Host routing—Process a routing table and learn how traffic starts out across a network Static routing—Build router routing tables and understand how forwarding decisions are made and processed Spanning Tree Protocol—Learn how this protocol is an integral part of every network containing switches Virtual Local Area Networks—Use VLANs to address the limitations of layer 2 networks Trunking—Get an indepth look at VLAN tagging and the 802.1Q protocol Routing Information Protocol—Understand how this distance vector protocol works in small, modern communication networks Open Shortest Path First—Discover why convergence times of OSPF

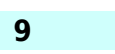